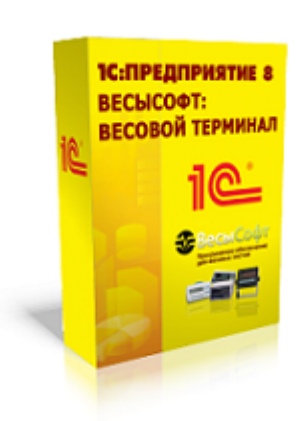

**[ВесыСофт: Весовой терминал](http://vesysoft.ru/soft/1c)** — программный комплекс на основе 1С:Предприятие 8.3, система контроля и регистрации событий о взвешивании транспорта на карьерах, пунктах приема металлолома, элеваторов, маслозаводов и других предприятий, осуществляющих прием и отгрузку продукции и материалов автомобильным и железнодорожным транспортом.

# **Состав системы и требование к оборудованию**

**Состав программного комплекса "ВесыСофт:Весовой терминал"**

# **Программный комплекс «ВесыСофт:Весовой терминал» состоит из двух частей:**

 **[ПО "Сервер ВЕСЫ АВТО"](http://vesysoft.ru/soft/servervesy)** - это служба Windows, которая выполняет функции драйвера оборудования автоматизации взвешивания (камеры, метки, светофоры, шлагбаумы..), наделяет 1С дополнительными функциями, также производит скрытый от пользователя контроль и аудит за взвешиванием и действиями операторов. Эта часть системы работает отдельно и независимо, и имеет интерфейс для доступа администратора, оператору взвешивания (весовщику) все настройки и журналы ПО «Сервер ВЕСЫ АВТО» недоступны.

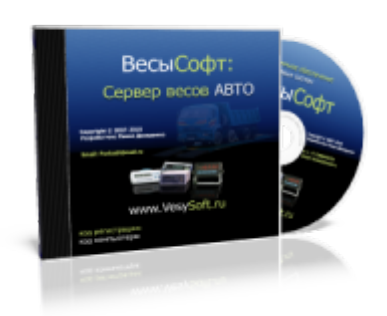

**Конфигурация 1С Предприятие 8.3 «ВесыСофт:Весовой терминал»** - рабочее место весовщика и бухгалтера. Весь оперативный учет взвешивания транспорта, формы отчетности, специфика учета, обработки и хранение данных о взвешивании реализованы в этой части на основе инструментальной системы 1С Предприятие 8.x. Для работы потребуется Платформа 1С Предприятие 8.2 или 8.3 с ключом от любой типовой конфигурации версии ПРОФ. Платформа 1С Предприятие в типовую поставку не входит.

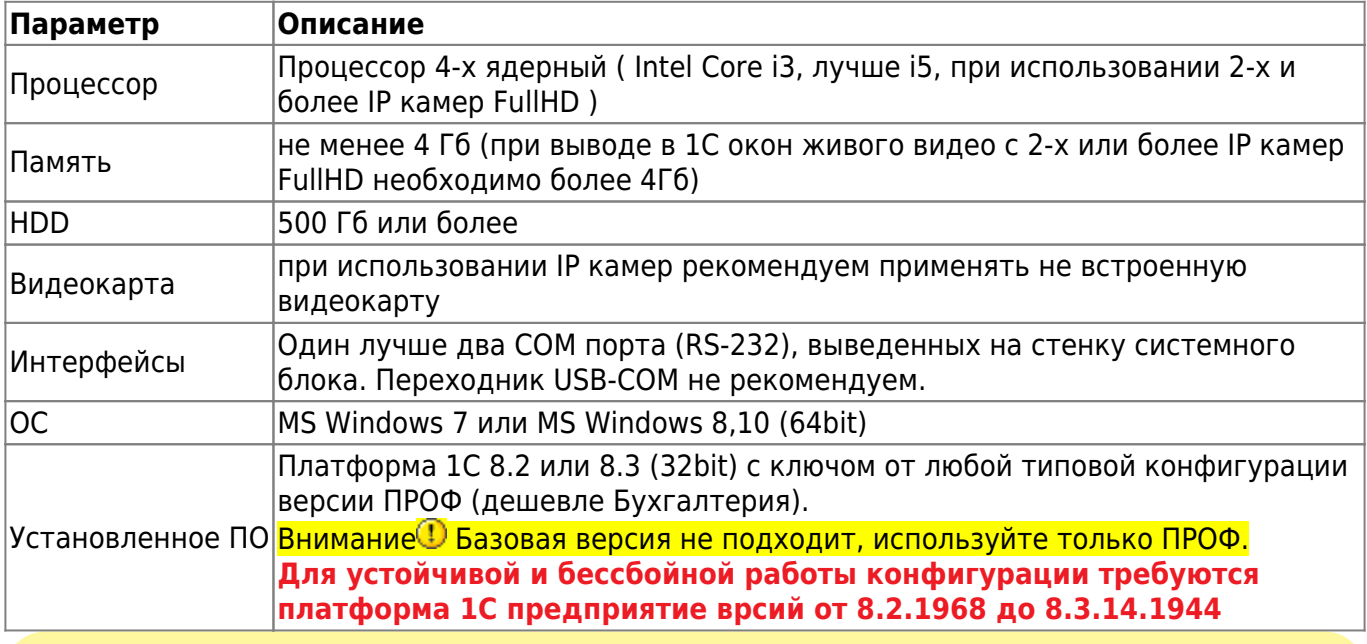

#### **Рекомендуемая конфигурация персонального компьютера**

Правильная работа ПО возможна только при загрузке процессора не выше 75% от процессорного времени ПК.

## **Особенности лицензирования**

Одна копия программного комплекса **«ВесыСофт:Весовой терминал»** поставляется в виде неисключительной лицензии на право использования **ПО «Сервер ВЕСЫ АВТО»**- для одних весов, и конфигурации 1С Предприятие 8.2, 8.3 **«ВесыСофт:Весовой терминал»** - на одно рабочее место весовщика (количество рабочих мест для операторов, не производящих взвешивание, не ограничивается). Программный комплекс позволяет работать с двумя весами одновременно (на одном ПК), в этом случае понадобится дополнительная лицензия на **ПО «Сервер ВЕСЫ АВТО»**. Для организации дополнительного рабочего места весовщика на другом ПК (для работы с другими весами) необходимо приобретать еще одну копию ПО **«ВесыСофт:Весовой терминал»**

### **Требования к весовому оборудованию. Ограничение использования**

Программный комплекс **«ВесыСофт:Весовой терминал»** позволяет подключиться и производить взвешивания на автомобильных, вагонных или контейнерных весах:

![](_page_1_Picture_175.jpeg)

Подключение к весам производится соединением весового индикатора и персонального компьютера с помощью последовательного интерфейса RS-232. Поддерживаются все известные типы весовых индикаторов, имеющие опубликованный протокол обмена по RS-232.

![](_page_2_Picture_4.jpeg)

Подключение весов возможно только через один весовой индикатор. Весы, представляющие собой систему отдельных весов (общий вес которых должен суммироваться), состоящую из нескольких независимых весовых платформ с подключенными к ним несколькими весовыми индикаторами не поддерживаются.

From: <https://docuwiki.vesysoft.ru/>- **Документация на программное обеспечение для весовых систем**

Permanent link: **<https://docuwiki.vesysoft.ru/doku.php?id=1svt:treboborudsostav>**

![](_page_2_Picture_8.jpeg)

Last update: **2023/03/17 10:56**